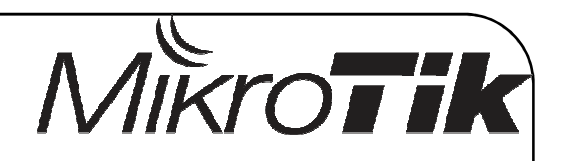

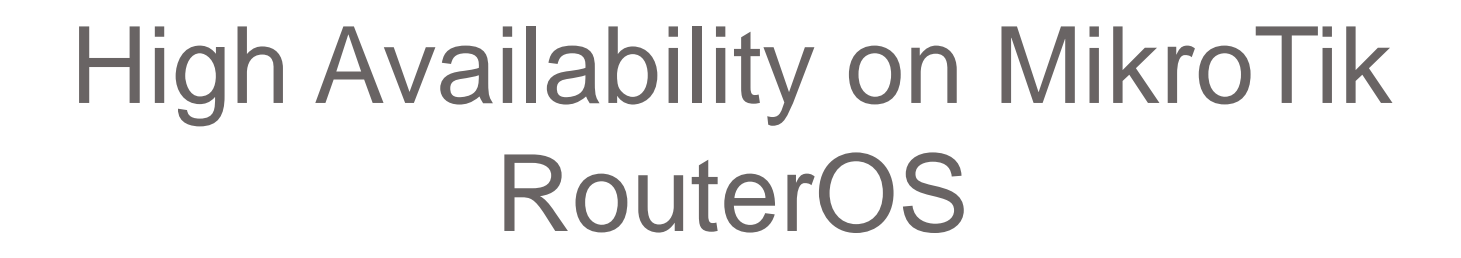

# **GUILHERME RAMIRES**

**TANADA DE LA PERSONA DE LA PERSONA DE LA PERSONA DE LA PERSONA DE LA PERSONA DE LA PERSONA DE LA PERSONA DE** 

MikroTik User Meeting in Croatia

March 14-15, 2013

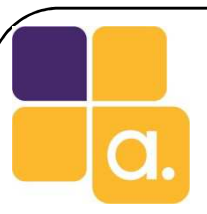

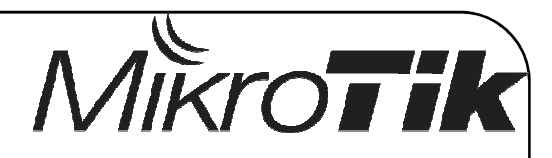

# About me

#### **Nome: Guilherme Ramires**

- $\bullet$ System Analyst
- $\bullet$  CTO of Alive SolutionsTrainings, Consulting and Network Projects
- CEO of Alive Store
	- Resale of Mikrotik Products
- $\bullet$  Mikrotik Consultant since <sup>2009</sup>**MTCNA, MTCTCE, MTCWE, MTCRE, MTCUME and MTCINE**
- $\bullet$ Mikrotik Training Partner since <sup>2010</sup>

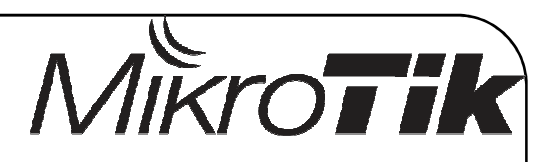

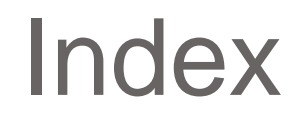

- $\bullet$ Introduction
- Resources to provide high avaibility
- Virtual Routing VRRP
- Some Examples of VRRP
- Resources available on RouterBoards
- Final remarks

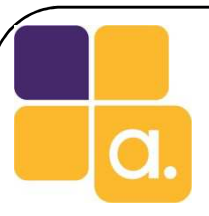

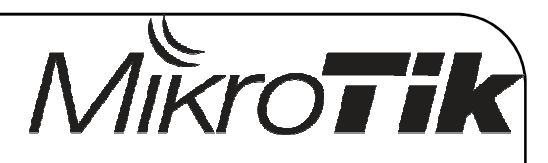

# Introduction

- High availability is a system ability to shape physical or logic changes in order to maintain the network UP the maximum possible time.
- • It is possible to provide high avaibility on MikroTik RouterOS by using several protocols and techniques. We also can find some interesting resources on RouterBoards.

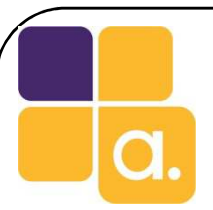

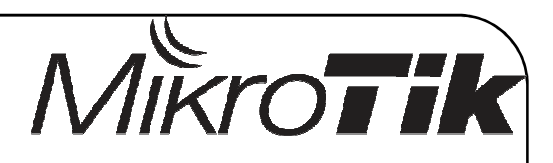

# Let's see what we can use to provide high avaibility

- $\bullet$ Bonding
- STP
- Static Routing
- Dynamic Routing
- Virtual Routing (VRRP)
- $\bullet$ ByPass – On RouterBoards
- Redundant Power On RouterBoards

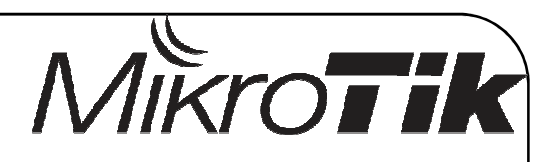

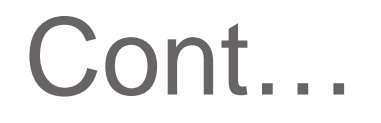

- All these resources you can use together or maybe you can apply one of them according to the problem you need to solve.
- In most cases you need to use more than one to reach satisfactory results.
- **First step is understand the network topology.**

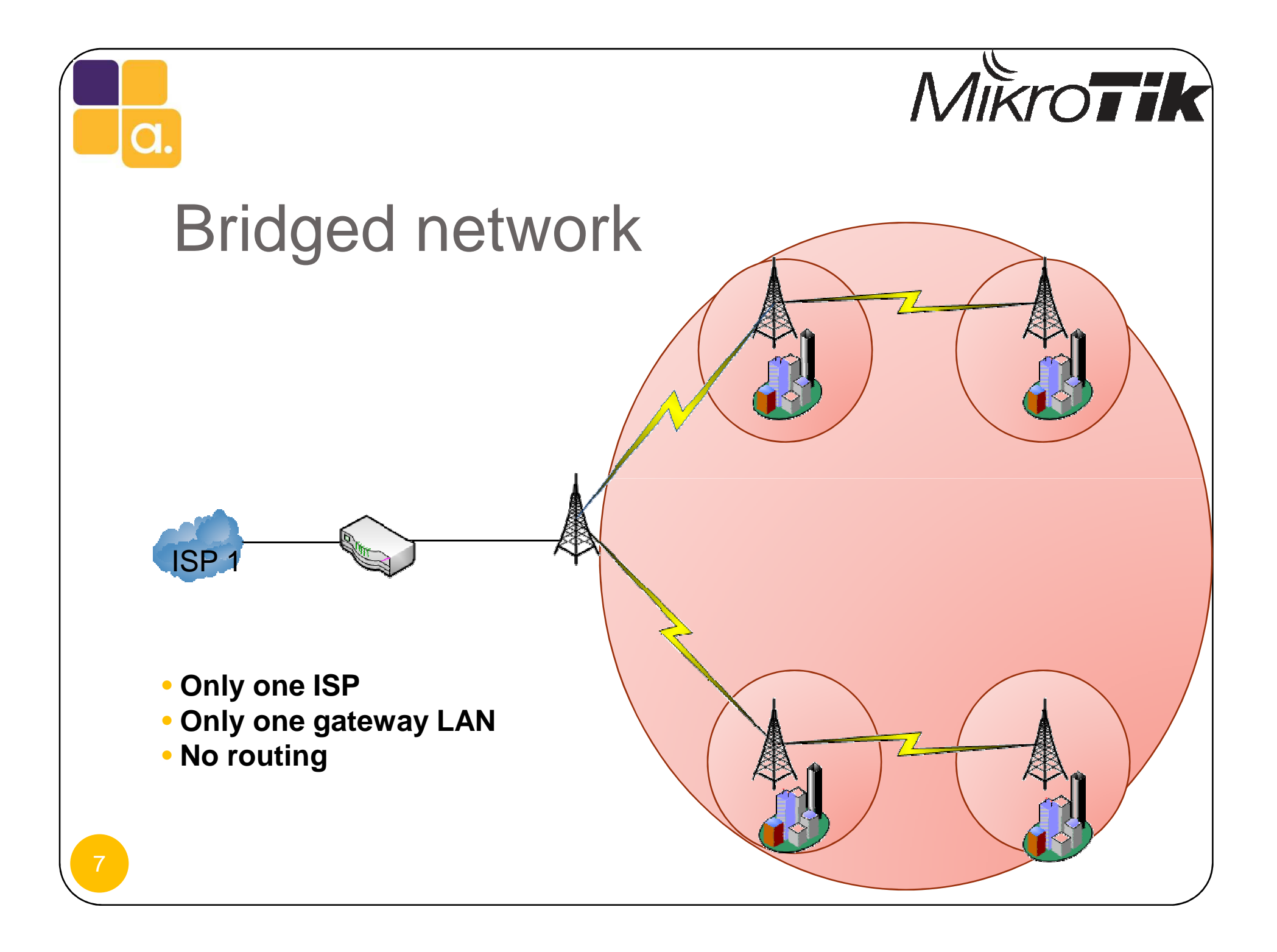

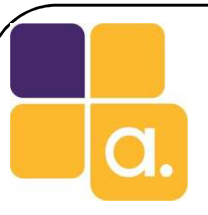

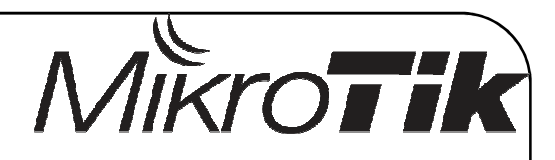

# Bonding

- $\bullet$  Bonding works putting together two or more interfaces in order to aggregate links or provider failover.
- However in some cases the failover system can take more than 20 seconds to work.

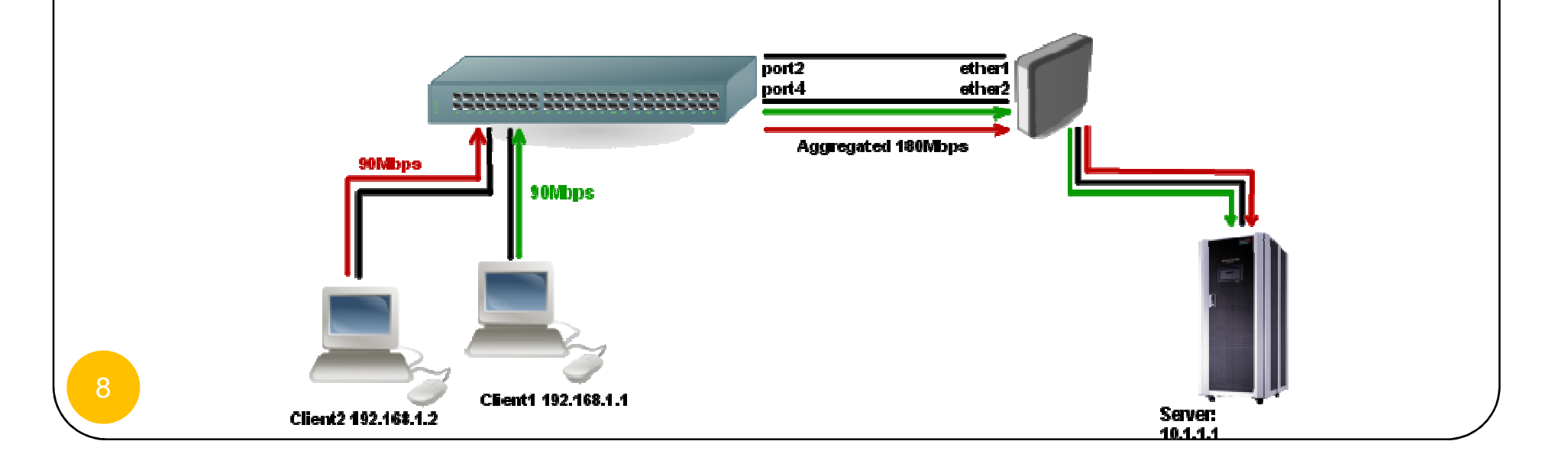

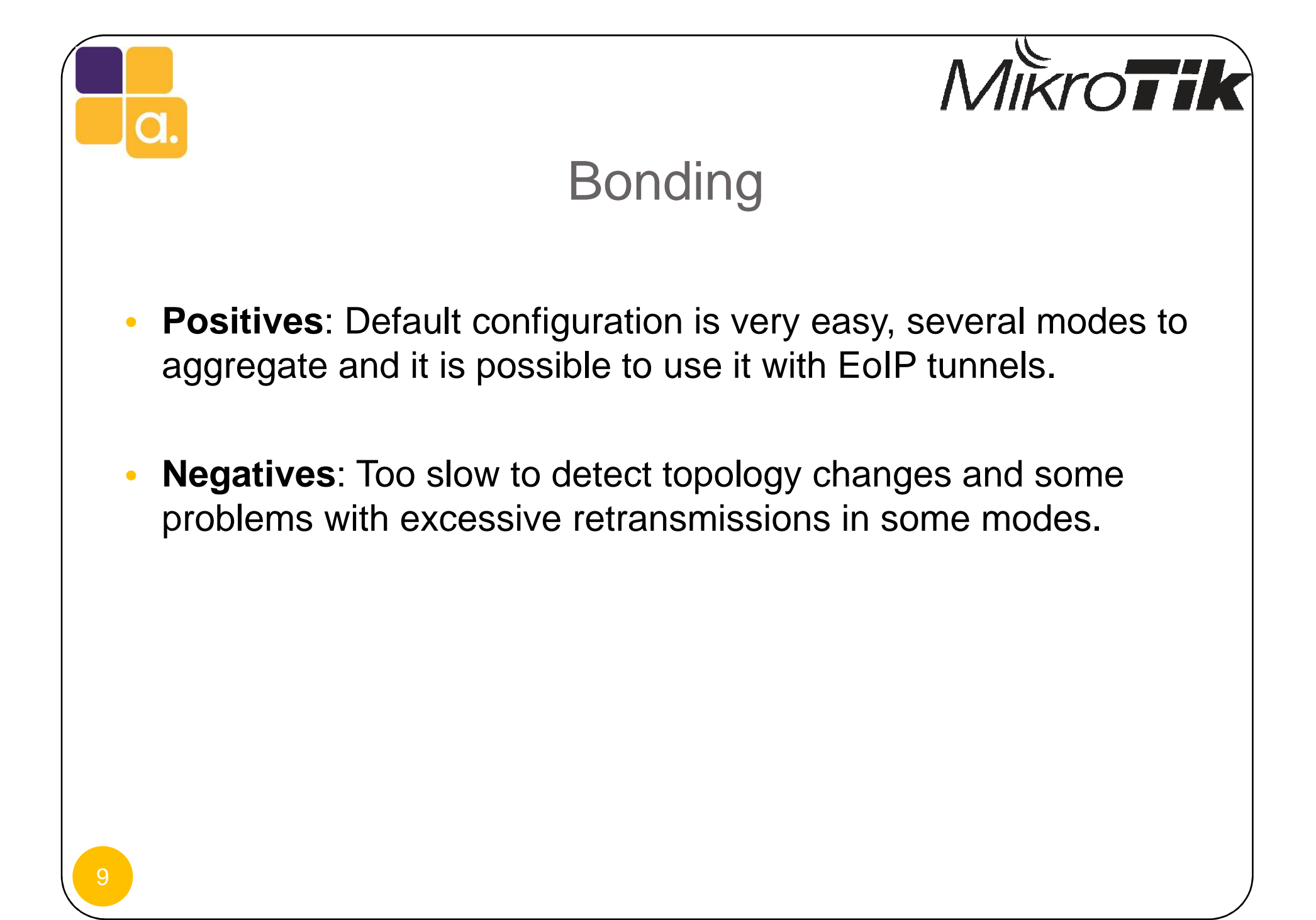

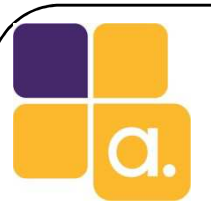

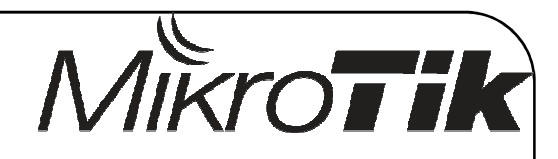

# (R)STP

• Spanning tree Protocol is used to provide loop free bridge networks. In the first moment the protocol elects a root bridge and than starts to calculate loop free paths. If a loop is detect trough any port the protocol disable this specific port or put it on standby mode.

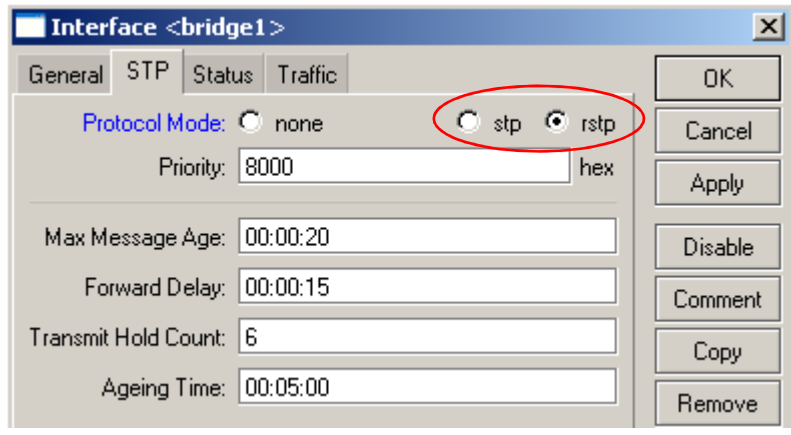

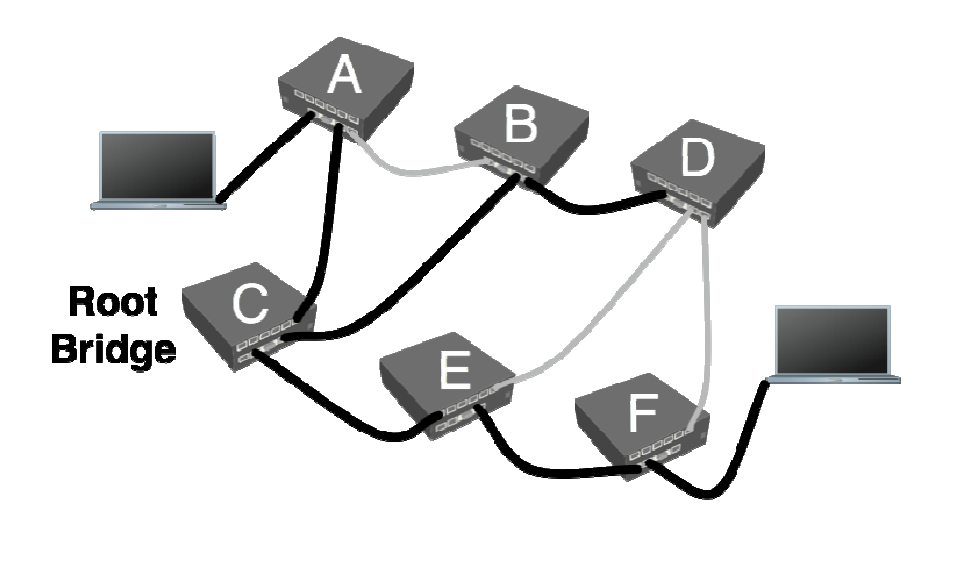

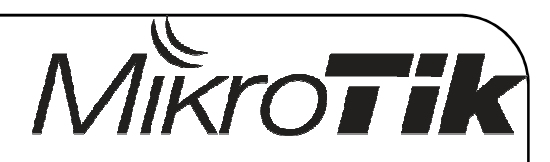

#### **STP**

- • **Positives**: You do not need to worry about L2 filters or useSplit Horizon to avoid loops. The protocol will analyze the topology and do all the hard work to you.
- • **Negatives**: If you have a huge network is important to make some adjusts in order to make it work smoothly. Security problems too.
- • More information about security problems with STP you can find here: http://mum.mikrotik.com/presentations/BR09/Seguranca\_camada2\_Maia.pdf

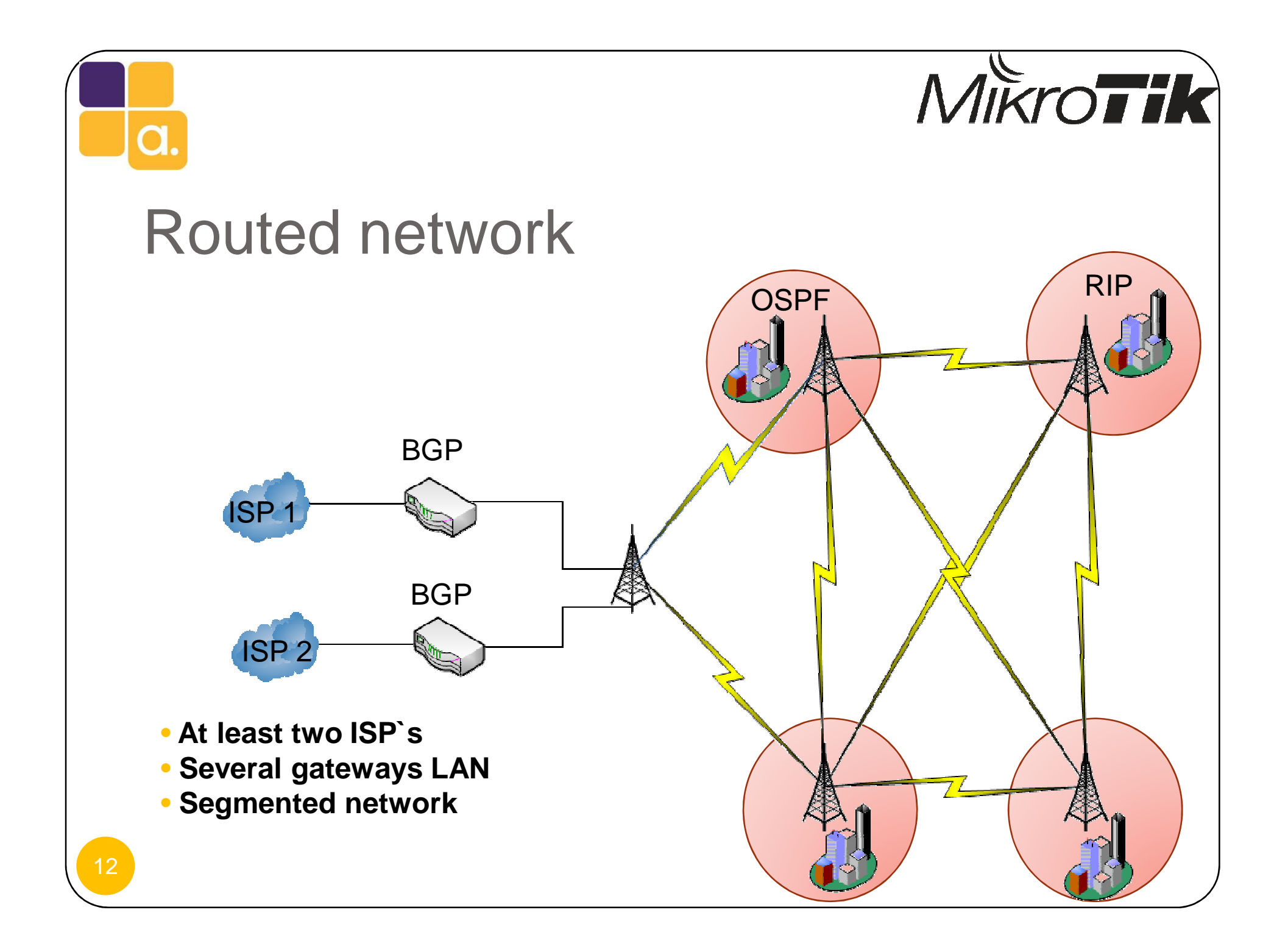

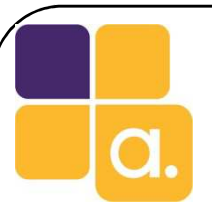

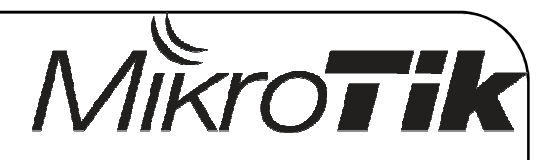

# Static Routing

• It is possible to provide high availability using static routing too. However you need to forecast all possible problems that can happen.

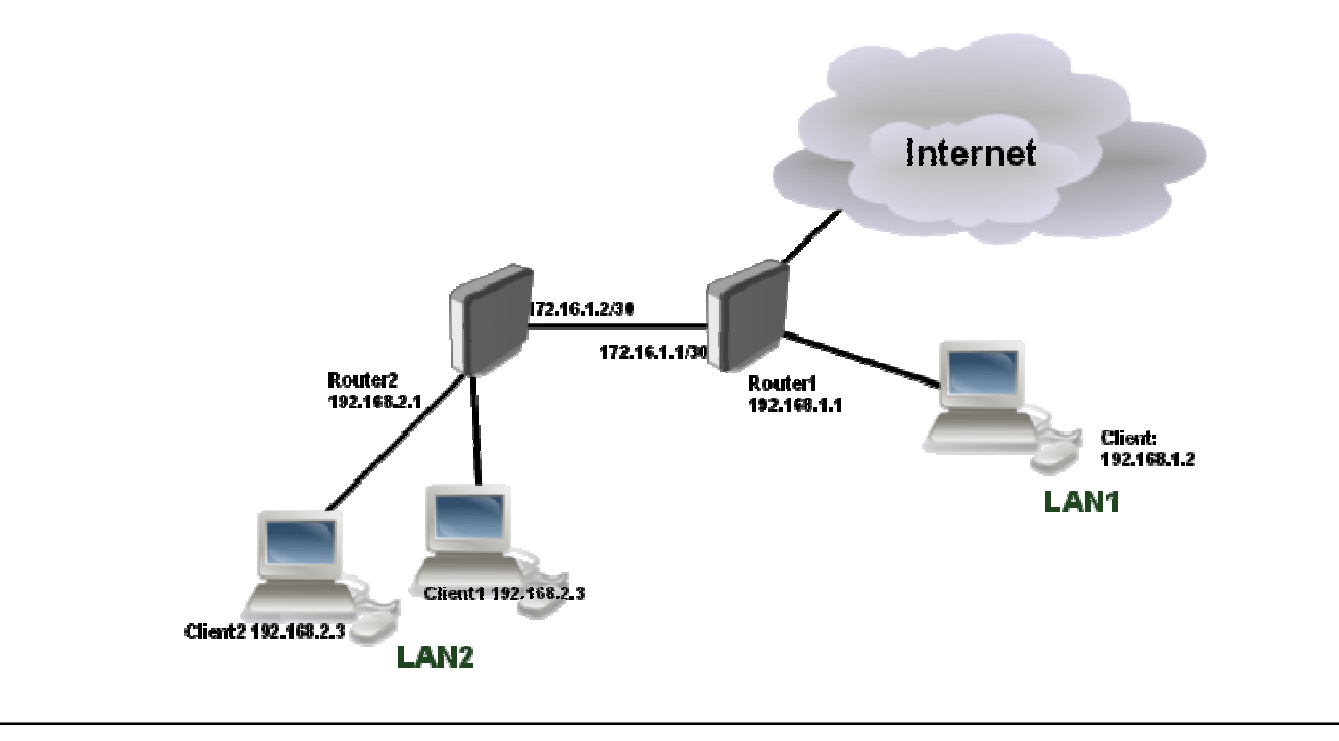

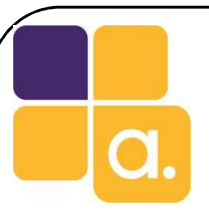

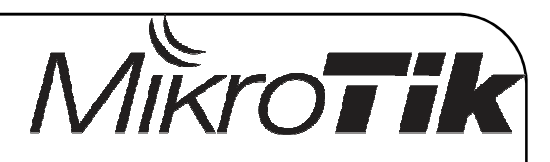

# Static Routing

- • **Positives**: Can solve some specific problems that could be more complicate to solve by changing your dynamic protocol setup or even not possible to solve because the dynamic routing protocol just fail.
- • **Negatives**: Human fail will happen on huge networks. Some failover solutions are very difficult to get in some cases.

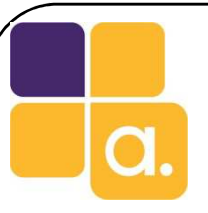

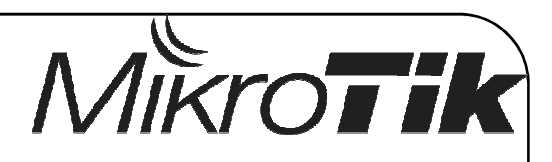

# Dynamic Routing

- •We can solve the static routing hard working by using dynamic routing protocols as: RIP, OSPF, MME, BGP, etc…
- The dynamic routing protocols are able to announce physical •or logical changes and according to their algorithms they can make the necessary modifications on the routing table in order to keep traffic flow.

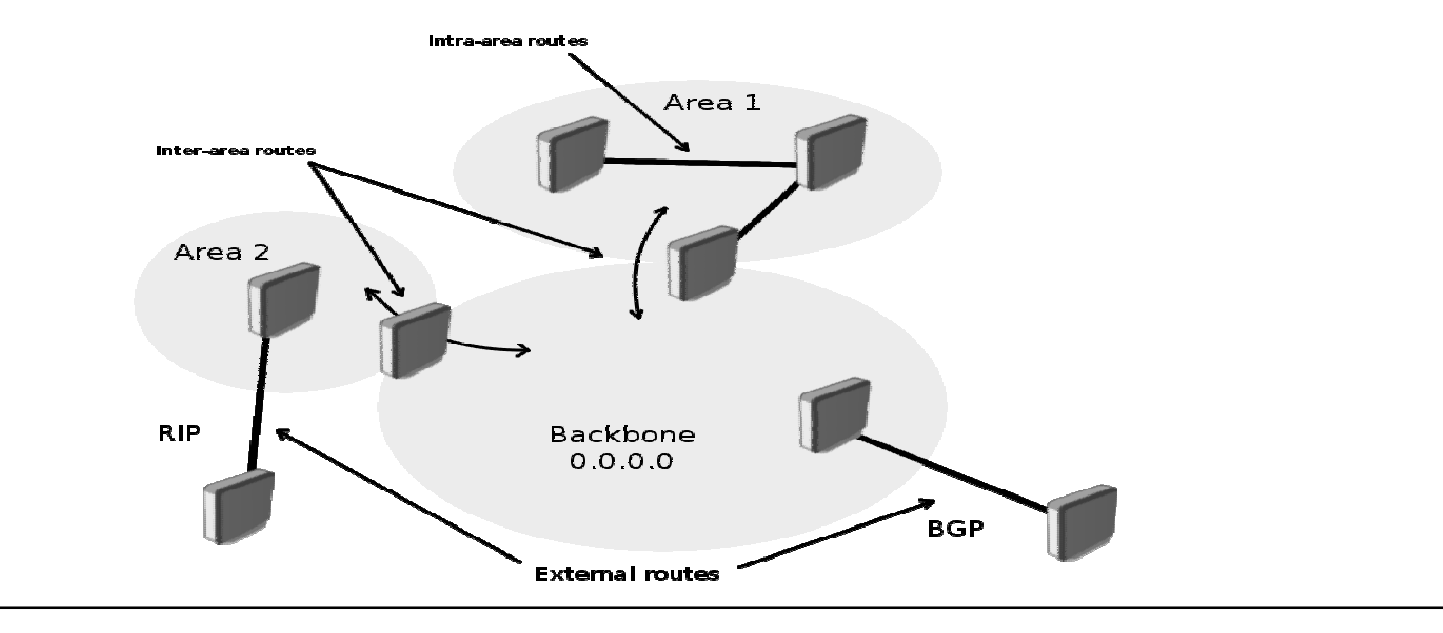

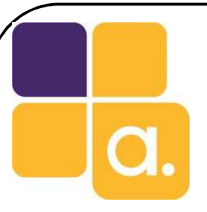

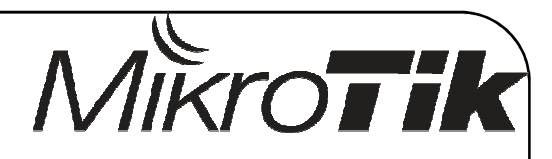

# Dynamic Routing

- • **Positives**: These protocols can do the "hard work" for you. Easy to create one way flow to UPLOAD and other to DOWNLOAD without lose redundancy.
- $\bullet$  **Negatives**: These algorithms needs some cpu usage and make changes to the routing table very often.

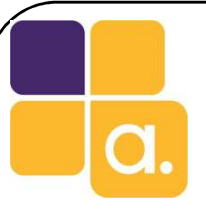

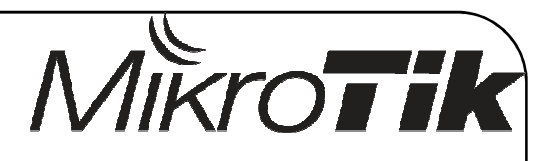

- • O Virtual Router Redundancy Protocol (VRRP) is a network protocol that provides automatic assignment of routers available to participating hosts. This increases theavailability and confiability of routing paths by selectingdefault gateways automatically.
- • The protocol accomplishes this by creating virtual router groups, which are an abstract representation of multiplerouters. The default gateway of a host participant is assigned to the virtual router instead of a physical router.

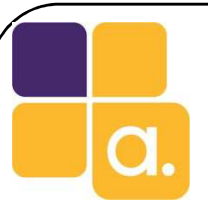

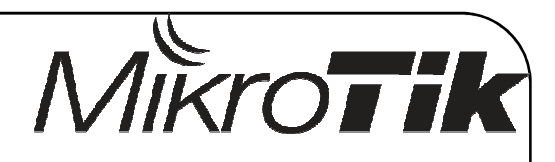

•If the physical router that routes packets on behalf of the virtual router fails, another physical router is automatically selected to replace him. The physicalrouter that does the routing of packets in a given time is called the master router.

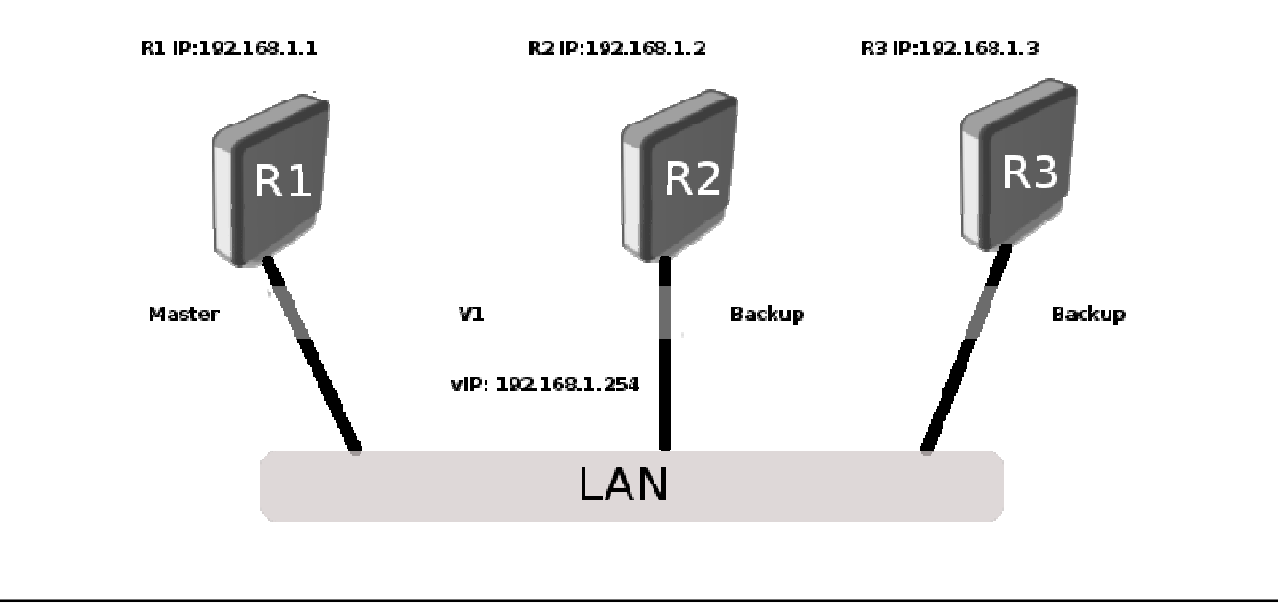

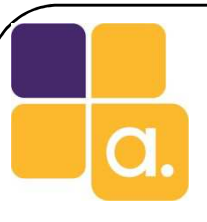

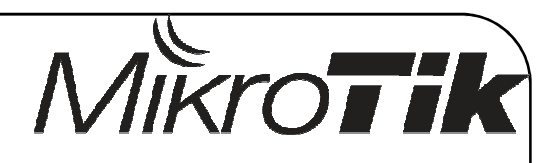

 $\bullet$  Routers have priorities between 1-255 and the router with the highest priority will be the master one. When a planned withdrawal of a master router is about to happen you may change its priority. Which means that the backup router will preempt the master router status instead of having to wait the timeout. This reduces the"black hole" effect.

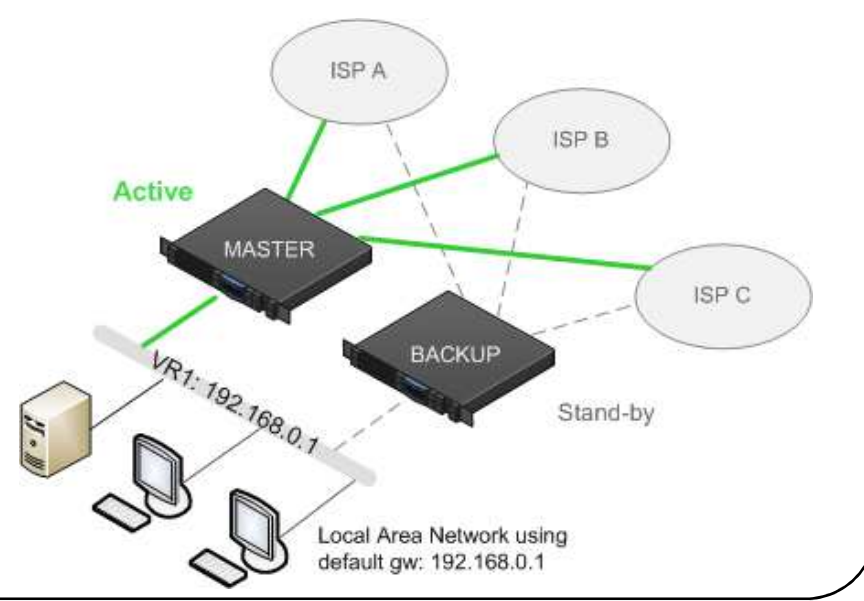

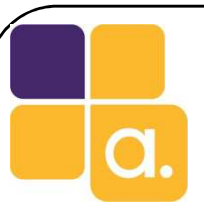

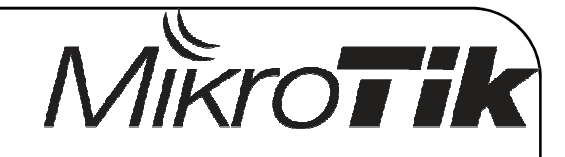

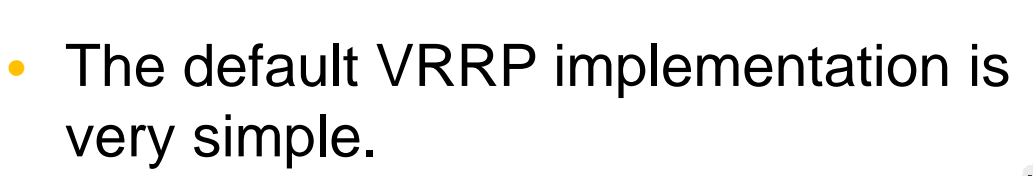

- • Advanced parameters should be adjusted in order to get some desired results like:
- Suppose you want the router R1 to be always the master one. You have to give it a bigger priority than R2 and you must set "Preampetable Mode=yes".

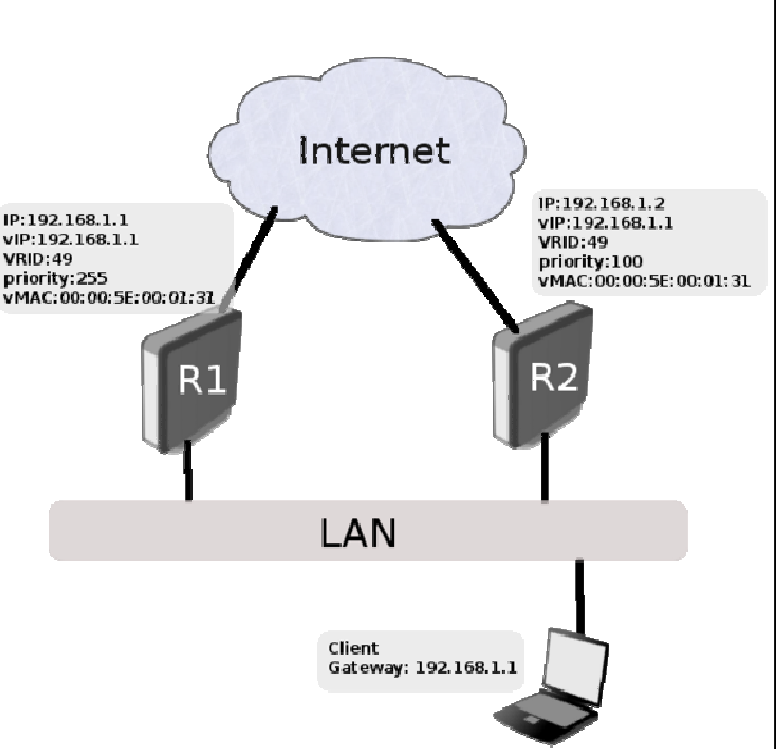

• I have one live demonstration that can be found on tiktube page: http://www.tiktube.com/video/DEfH3aLmgGGHlICpIGqtpzpuDlEopEnI=

VRRP

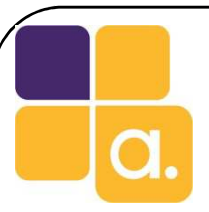

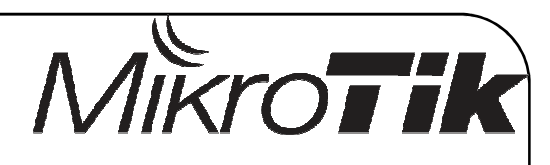

# Soft configuration #1

For Router R1:

/interface vrrp add interface=ether1 vrid=49 priority=150 /ip address add address=192.168.1.1/24 interface=ether1/ip address add address=192.168.1.254/32 interface=vrrp1

For Router R2:

/interface vrrp add interface=ether1 vrid=49 priority=100 /ip address add address=192.168.1.2/24 interface=ether1/ip address add address=192.168.1.254/32 interface=vrrp1

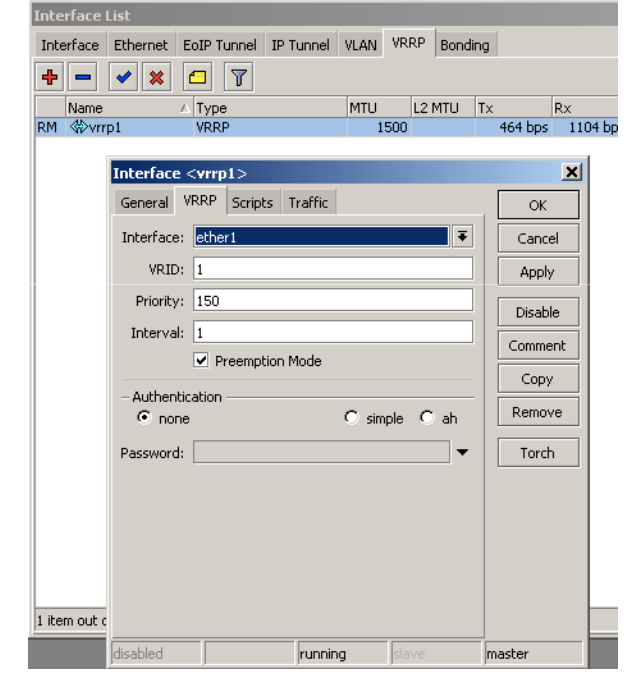

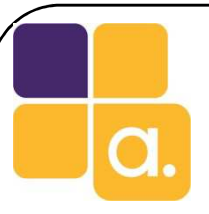

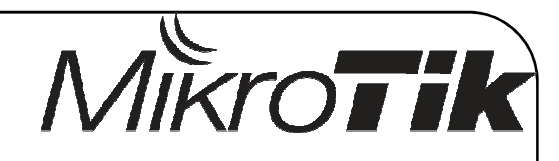

# Soft configuration #2

- Its is possible to make load balance using VRRP.
- In this case you need to create two virtual routing groups with different IDs.

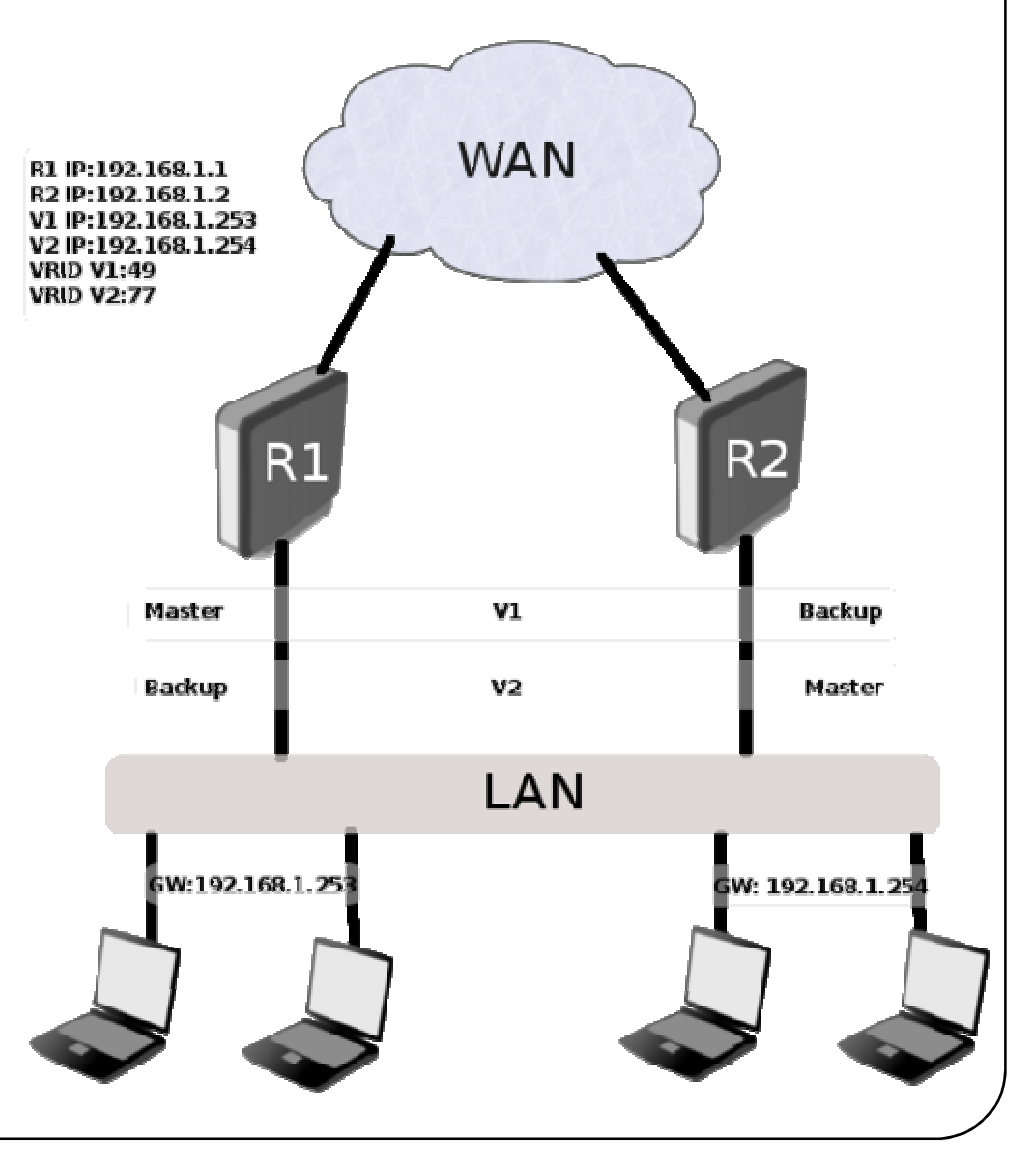

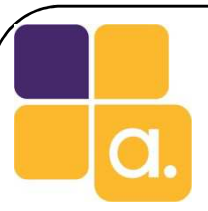

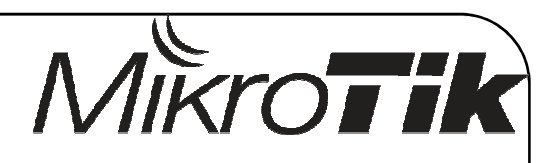

# Soft configuration #2

For Router R1:

/ip address add address=192.168.1.1/24 interface=ether1 /interface vrrp add interface=ether1 vrid=49 priority=150 /interface vrrp add interface=ether1 vrid=77 priority=100 /ip address add address=192.168.1.253/32 interface=vrrp1/ip address add address=192.168.1.254/32 interface=vrrp2

For Router R2:

/ip address add address=192.168.1.2/24 interface=ether1 /interface vrrp add interface=ether1 vrid=49 priority=100 /interface vrrp add interface=ether1 vrid=77 priority=150 /ip address add address=192.168.1.253/32 interface=vrrp1/ip address add address=192.168.1.254/32 interface=vrrp2

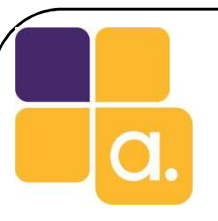

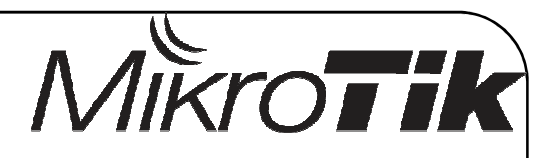

- • **Positives**: Fast response in case of physical failure, easy way to replace devices without black hole periods and no routing table modification.
- • **Negatives**: In Nated networks some connections you will reset.

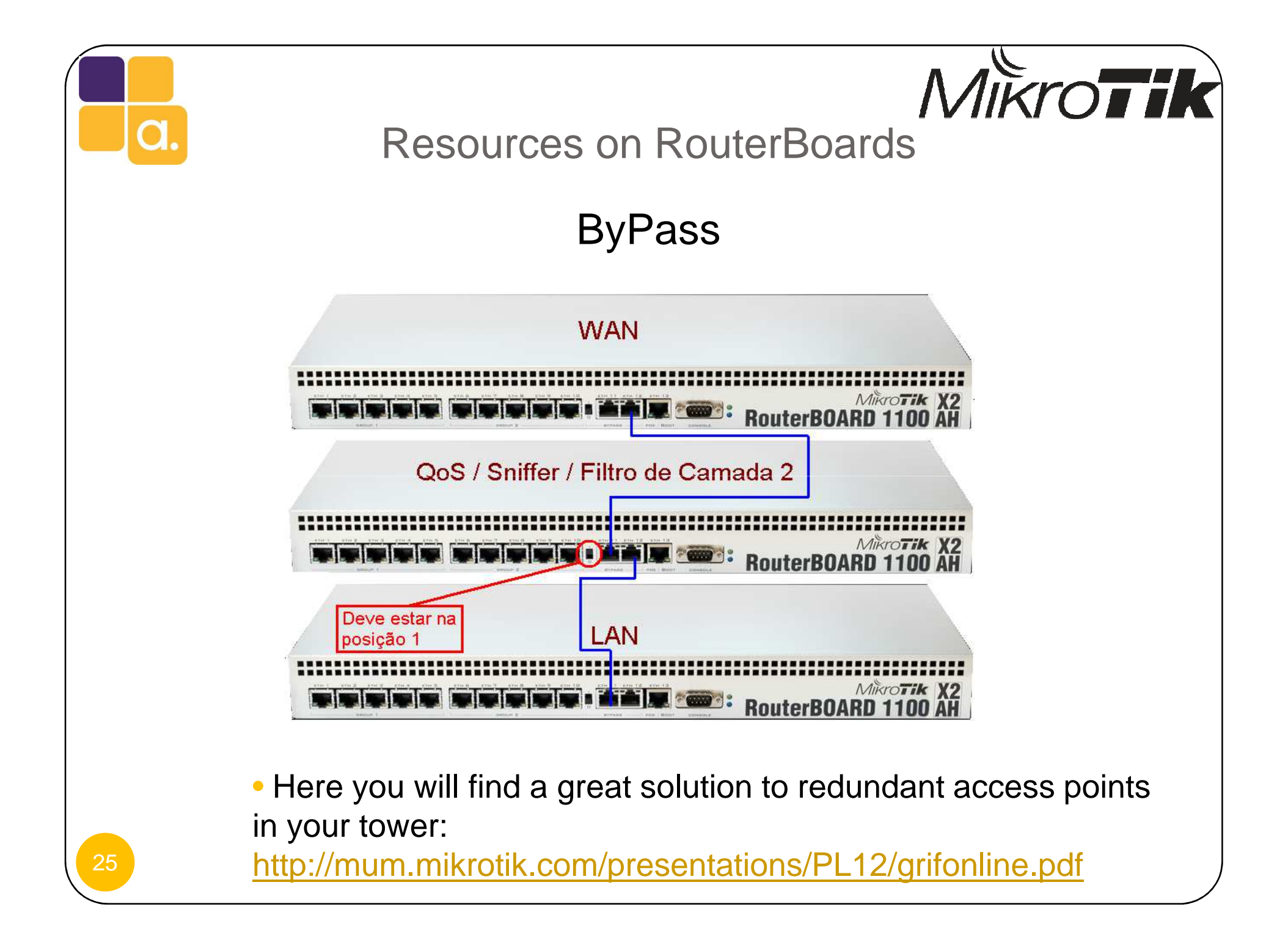

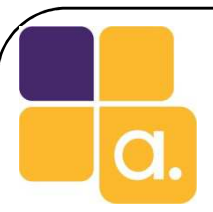

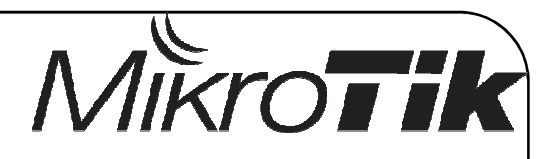

Resources on RouterBoards

#### Power Redundancy

- The RouterBoards can be fed simultaneously with DC jack and POE Injector.
- This way you can replace power suply without lose the uptime.
- The higher voltage is chosen.

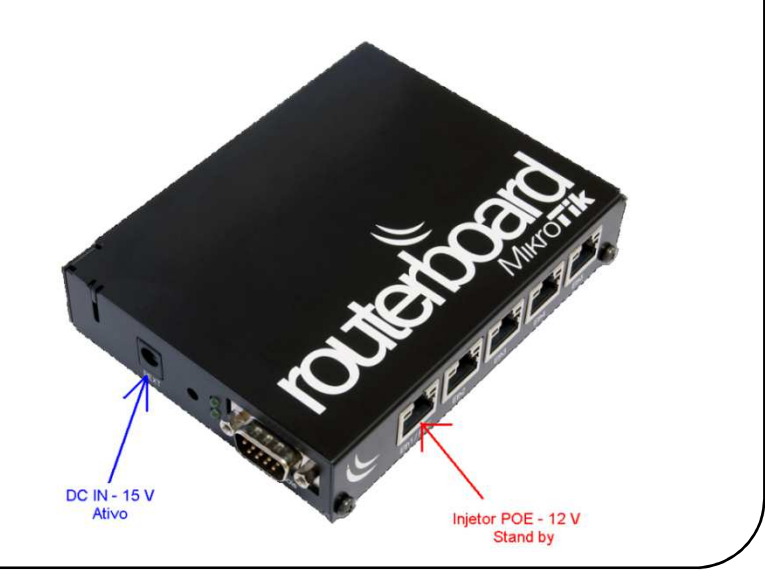

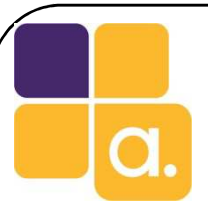

*MikroFik* 

# Final considerations

- We conclude that a single redundancy feature may be not enough not perform high availability.
- However the mutual cooperation of all these techniques allows us to provide high availability.
- All these features and techniques used in this presentation are available in MikroTik RouterOS and the RouterBoards.

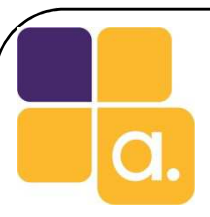

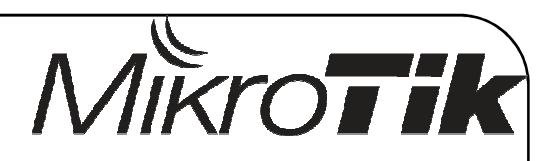

# Questions??

# Guilherme Ramiresramires@alivesolutions.com.br

www.fb.com/gmramireswww.fb.com/AliveSolutions

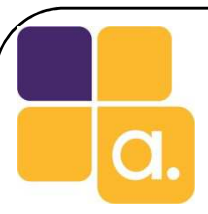

mum

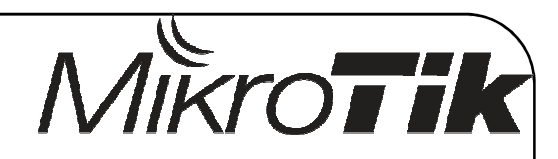

# Thanks!!Hvala!!

MikroTik User Meeting in Croatia

March 14-15, 2013